## NIEDERSCHRIFT ÜBER DIE SITZUNG DES STADTRATES VOM 29. September 2022 IM SITZUNGSSAAL DES INTERIMSRATHAUSES

Sitzungsbeginn: 18:00 Uhr

Sämtliche Mitglieder wurden ordnungsgemäß geladen.

### **Anwesend sind:**

Erster Bürgermeister Dr. German Hacker 3. Bürgermeister Michael Dassler Stadtrat Holger Auernheimer Stadträtin Claudia Belzer **Stadtrat Curd Blank** Stadtrat Walter Drebinger Stadträtin Patrizia Eliani Siontas Stadtrat Veit Götz Stadträtin Sabine Hanisch Stadtrat Dr. Konrad Körner **Stadtrat Thomas Kotzer Stadtrat Franz-Josef Lang** Stadtrat Peter Maier **Stadtrat Erich Petratschek** Stadtrat Christian Polster Stadtrat Roland Reichelsdorfer Stadtrat Dr. Christian Schaufler Stadtrat Nicolai Schaufler Stadträtin Renate Schroff Stadtrat Bernhard Schwab Stadträtin Birgit Süß Stadträtin Inge Weiß Stadtrat Dr. Manfred Welker Stadtrat Stephan Wirth Stadträtin Sandra Wüstner

## **Entschuldigt fehlen:**

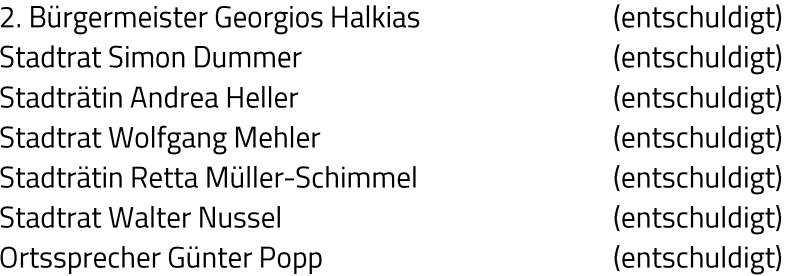

(ab 18:12 Uhr zu TOP 3)

(ab 18:26 Uhr zu TOP 4)

Die Sitzungsniederschrift der Sitzung vom 20. Juli 2022 lag während der Sitzung zur Einsichtnahme aus. Einwände wurden nicht erhoben. Die Sitzungsniederschrift ist damit genehmigt (§ 36 Abs. 1 i. V. m. § 27 Abs. 2 der GeSchO).

Der Vorsitzende stellt die Beschlussfähigkeit des Gremiums fest.

# I. Öffentlicher Teil

#### 1. Ertüchtigung mehrerer Regenrückhaltebecken (RRB); Vergabe der Bauleistungen

## **Beschluss:**

Die Firma Ochs Rohrleitungsbau GmbH wird aufgrund des Angebotes vom 1. September 2022 mit den Leistungen der Ertüchtigung der Regenrückhaltebecken in Höhe von 590.820,24 EUR inkl. MwSt. beauftragt.

Ja: 23 Nein: 0 Abstimmungsergebnis:

### $2.$ Neubau Rathaus und Sanierung Schlossgebäude; "Vergabe Schiebetüranlagen Haupteingang"

## **Beschluss:**

Der Stadtrat beauftragt die Verwaltung, auf das Angebot der Firma Eckert Glas und Metallbau GmbH, Meckesheimer Str. 27, 74927 Eschelbronn, für die Leistungen "Schiebetüranlagen Haupteingang" gemäß Angebot vom 15. September 2022 mit einer Auftragssumme von 108.832,52 EUR inkl. MwSt. den Zuschlag zu erteilen.

Abstimmungsergebnis: Ja: 23 Nein: 0

### $3.$ Neubau Rathaus und Sanierung Schlossgebäude; "Vergabe Tischler Ausbau Ratssaal Wandverkleidung"

## **Beschluss:**

Der Stadtrat beauftragt die Verwaltung, auf das Angebot der Firma Kneitschel GmbH & Co. KG, Binzwangen 70/72, 91598 Colmberg, für die Leistungen "Tischler Ausbau Ratssaal Wandverkleidung" gemäß Angebot vom 12. September 2022 mit einer Auftragssumme von 177.918,09 EUR inkl. MwSt. den Zuschlag zu erteilen.

Abstimmungsergebnis: Ja: 24 Nein: 0

### 4. Jahresabschluss 2020 der Stadt Herzogenaurach inkl. Stadtentwässerung Herzogenaurach

## **Beschluss:**

Der Stadtrat stellt gemäß Art. 102 GO i.V.m. den §§ 80 ff. KommHV-Doppik die Vermögensrechnung der Stadt Herzogenaurach zum 31. Dezember 2020 mit einem Bilanzvolumen in Höhe von 388.450.120,01 EUR, die Ergebnisrechnung mit einem Jahresüberschuss in Höhe von 15.407.002,22 EUR sowie die Finanzrechnung mit einem Finanzmittelüberschuss in Höhe von 9.882.717,36 EUR und die Vermögensrechnung der Stadtentwässerung Herzogenaurach zum 31. Dezember 2020 mit einem Bilanzvolumen in Höhe von 72.767.292,38 EUR, die Ergebnisrechnung mit einem Jahresüberschuss in Höhe von 228.681,34 EUR sowie die Finanzrechnung mit einem Finanzmittelüberschuss in Höhe von 170.833,01 EUR fest.

Die nachstehenden 26 Anlagen (die Rechenschaftsberichte, die Ergebnisrechnungen, die Finanzrechnungen, die Teilergebnisrechnungen, die Teilfinanzrechnungen, die Vermögensrechnungen (Schlussbilanzen zum 31. Dezember 2020), die Anhänge, die Anlagenübersichten, die Forderungsübersichten, die Eigenkapitalübersichten, die Verbindlichkeitenübersichten, die Übersichten über die übertragenen Haushaltsermächtigungen und die Beteiligungsübersicht sowie die Übersicht über die Budgetabschlüsse 2020) im Sinne von §§ 80 ff. KommHV-Doppik sind Bestandteil des Abschlusses.

Anlagen Stadt Herzogenaurach:

- 1. Rechenschaftsbericht
- 2. Ergebnisrechnung
- 3. Finanzrechnung
- 4. Teilergebnisrechnungen
- 5. Teilfinanzrechnungen
- 6. Vermögensrechnung (Schlussbilanz 2020)
- 7. Anhang
- 8. Anlagenübersicht
- 9. Forderungsübersicht
- 10. Eigenkapitalübersicht
- 11. Verbindlichkeitenübersicht
- 12. Übersicht über die übertragenen Haushaltsermächtigungen
- 13. Beteiligungsübersicht
- 14. Übersicht über die Budgetabschlüsse 2020

Anlagen Stadtentwässerung Herzogenaurach:

- 15. Rechenschaftsbericht
- 16. Ergebnisrechnung
- 17. Finanzrechnung
- 18. Teilergebnisrechnungen
- 19. Teilfinanzrechnungen
- 20. Vermögensrechnung (Schlussbilanz 2020)
- 21. Anhang
- 22. Anlagenübersicht
- 23. Forderungsübersicht
- 24. Eigenkapitalübersicht
- 25. Verbindlichkeitenübersicht
- 26. Übersicht über die übertragenen Haushaltsermächtigungen

#### Abstimmungsergebnis: Ja: 25 Nein: 0

### 5. Entlastung der Verwaltung für den Jahresabschluss 2020 der Stadt Herzogenaurach inkl. Stadtentwässerung Herzogenaurach

## **Beschluss:**

Die Entlastung für den Jahresabschluss 2020 der Stadt Herzogenaurach inkl. der Stadtentwässerung Herzogenaurach wird gem. Art. 102 Abs. 3 GO erteilt.

#### Ja: 24 Nein: 0 Abstimmungsergebnis:

(Erster Bürgermeister Dr. German Hacker nimmt wegen persönlicher Beteiligung nicht an der Abstimmung teil. Die Sitzungsleitung übernimmt Herr 3. Bürgermeister Michael Dassler.)

### 6. Ergebnisverwendungsbuchung 2020 der Stadt Herzogenaurach inkl. Stadtentwässerung Herzogenaurach

## **Beschluss:**

Die Jahresüberschüsse der Stadt Herzogenaurach in Höhe von 15.407.002,22 EUR und der Stadtentwässerung Herzogenaurach in Höhe von 228.681,34 EUR werden für drei Jahre als Ergebnisvorträge bilanziert und anschließend den Ergebnisrücklagen zugeführt.

Ja: 25 Nein: 0 Abstimmungsergebnis:

#### | 7. Jahresabschluss 2020 der Pfründner-Hospital, Seel- und Siechhausstiftung

## **Beschluss:**

Der Stadtrat stellt gemäß Art. 20 BayStG i.V.m. Art. 102 GO i.V.m. den §§ 80 ff. KommHV-Doppik die Vermögensrechnung der Pfründner-Hospital, Seel- und Siechhausstiftung zum 31. Dezember 2020 mit einem Bilanzvolumen in Höhe von 2.877.649,14 EUR, die Ergebnisrechnung mit einem Jahresüberschuss in Höhe von 109.923,59 EUR sowie die Finanzrechnung mit einem Finanzmittelfehlbetrag in Höhe von 256.147,53 EUR fest.

Der Rechenschaftsbericht, die Ergebnisrechnung, die Finanzrechnung, die Teilergebnisrechnungen, die Teilfinanzrechnungen, die Vermögensrechnung, der Anhang, die Anlagenübersicht, die Forderungsübersicht, die Eigenkapitalübersicht, die Verbindlichkeitenübersicht und die Übersicht über die übertragenen Haushaltsermächtigungen im Sinne von §§ 80 ff. KommHV-Doppik sind Bestandteil des Abschlusses.

## Anlagen:

- 1. Rechenschaftsbericht
- 2. Ergebnisrechnung
- 3. Finanzrechnung
- 4. Teilergebnisrechnungen
- 5. Teilfinanzrechnungen
- 6. Vermögensrechnung
- 7. Anhang
- 8. Anlagenübersichten
- 9. Forderungsübersicht
- 10. Eigenkapitalübersicht
- 11. Verbindlichkeitenübersicht
- 12. Übersicht über die übertragenen Haushaltsermächtigungen

#### Abstimmungsergebnis: Ja: 25 Nein: 0

### 8. Entlastung der Verwaltung für den Jahresabschluss 2020 der Pfründner-Hospital, Seel- und Siechhausstiftung

## **Beschluss:**

Die Entlastung gem. Art. 102 Abs. 3 BayGemO für den Jahresabschluss 2020 der Pfründner-Hospital, Seel- und Siechhausstiftung wird erteilt.

#### Ja: 24 Nein: 0 Abstimmungsergebnis:

(Erster Bürgermeister Dr. German Hacker nimmt wegen persönlicher Beteiligung nicht an der Abstimmung teil. Die Sitzungsleitung übernimmt Herr 3. Bürgermeister Michael Dassler.)

### 9. Ergebnisverwendungsbuchung 2020 der Pfründner-Hospital, Seel- und Siechhausstiftung

## **Beschluss:**

Der Jahresüberschuss der Pfründner-Hospital, Seel- und Siechhausstiftung in Höhe von 109.923,59 EUR wird gem. § 24 KommHV-Doppik wie folgt verwendet:

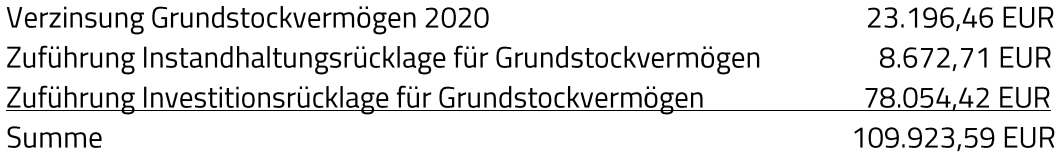

#### Abstimmungsergebnis: Ja: 25 Nein: 0

Sitzungsende: 18:32 Uhr

Niederschrift gefertigt:

Höfler Verwaltungsdirektor Dr. German Hacker Erster Bürgermeister